## **Adding a new page**

To add a new page, do this:

- 1. Log in. If you don't have username/password yet, just click the login button, and then click "register". The register link is located right below the log in box.
- 2. Edit the page that should link to your page. Do this by pressing the "Edit this page" on the top/bottom or press an "edit" button on the right side of the page to edit a particular section of the page rather than all of it.
- 3. Go the the precise location in the text where you want to add a link to your new page. Click the button that looks like a chain (not the one with the earth behind). Type [[xxx]] where xxx is the name of the page you want to create. This will create what is called an internal link.
- 4. Save Page.
- 5. Click on this newly created (and currently broken) internal link and you will be asked to create the new "missing" page…
- 6. Click "Edit this page" in order to create a new one.
- 7. Type text or cut/paste into this edit window. Make sure that you start each new page with a heading (select the text to be used as heading, and press the toolbar button with a blue "H" on  $it$ ). Use the  $\leq$  code  $\geq$  and  $\leq$  / code  $\geq$  tags before and after code segments.
- 8. If you want to upload additional files like binary includes required to assemble, or pictures or screenshots that illustrate something, press the button/icon that looks like a framed painting.
- 9. Save your page.

When updating an existing page it is a good idea to fill in the "Edit summary" field, to give a brief explanation of what kind of change you applied to the page in question.

Please contact Frantic/HT if you feel that these instructions are not sufficient or hard to follow. Contact me through [CSDb](http://noname.c64.org/csdb/scener/?id=8093).

## **The Playground and Syntax**

If you wish to try out editing features without messing up the site itself, you can do so at the [playground.](https://codebase64.org/doku.php?id=playground:playground)

Information about the formatting syntax used in this wiki is available [here](https://codebase64.org/doku.php?id=wiki:syntax)

Also see the [Guidelines](https://codebase64.org/doku.php?id=guidelines), which will tell you in brief form what to keep in mind when adding stuff to this site.

From: <https://codebase64.org/> - **Codebase 64 wiki**

Permanent link: **[https://codebase64.org/doku.php?id=quick\\_howto](https://codebase64.org/doku.php?id=quick_howto)**

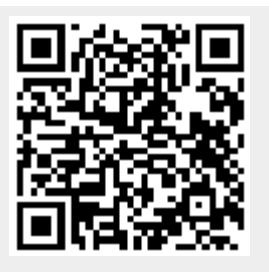

Last update: **2015-04-17 04:35**